Word2007 PDF

https://www.100test.com/kao\_ti2020/644/2021\_2022\_Word2007\_E 6\_97\_c98\_644919.htm Office2007

Word2007

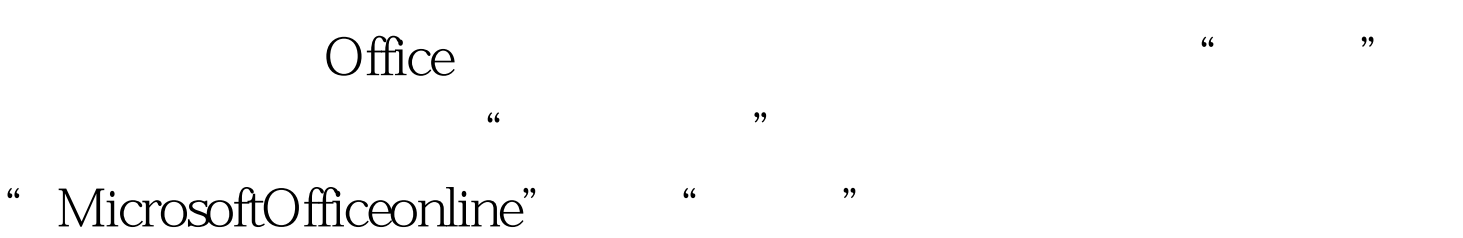

 $2008$ 

2007-2008

 $2008$ 

 $\epsilon$  $\kappa$ 

## Logo Logo

 ${\rm Log}$  $\mathcal{L}$ 

 $\blacksquare$  $\frac{1}{20}$ ,  $\frac{1}{20}$ ,  $\frac{1$  $\frac{1}{2}$  ,  $\frac{1}{2}$  ,  $\frac{1$ 

 $\Box$ ogo $\Box$  $\mathop{\mathrm{Log}}$ 

的Logo,右击文本框,在右键菜单中选择"设置文本框格式  $\frac{1}{\sqrt{2}}$  , and the contract of  $\frac{1}{\sqrt{2}}$  ,  $\frac{1}{\sqrt{2}}$  ,  $\frac{1}{\sqrt{2}}$  ,  $\frac{1}{\sqrt{2}}$  ,  $\frac{1}{\sqrt{2}}$  ,  $\frac{1}{\sqrt{2}}$  ,  $\frac{1}{\sqrt{2}}$  ,  $\frac{1}{\sqrt{2}}$  ,  $\frac{1}{\sqrt{2}}$  ,  $\frac{1}{\sqrt{2}}$  ,  $\frac{1}{\sqrt{2}}$  ,  $\frac{1}{\sqrt{2}}$  ,  $\frac{1}{$  $\frac{1}{2}$ ,  $\frac{1}{2}$ ,

Logo  $\log$ ogo  $\log$ ogo  $\log$ 

 $\kappa$  $\overline{a}$  and  $\overline{a}$  and

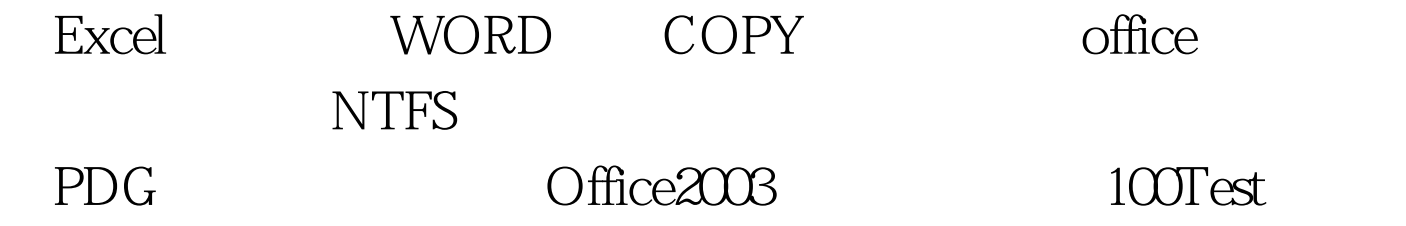

www.100test.com